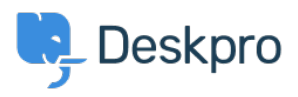

[Γνωσιακή βάση](https://support.deskpro.com/el/kb) > [Deskpro Legacy](https://support.deskpro.com/el/kb/deskpro-legacy) > [A user's details were changed and I don't understand](https://support.deskpro.com/el/kb/articles/a-user-s-details-were-changed-and-i-don-t-understand-why) [why](https://support.deskpro.com/el/kb/articles/a-user-s-details-were-changed-and-i-don-t-understand-why)

A user's details were changed and I don't understand why

Ben Henley - 2024-05-03 - [Σχόλια \(0\)](#page--1-0) - [Deskpro Legacy](https://support.deskpro.com/el/kb/deskpro-legacy)

## **Question:**

A user's details were changed. I want to understand how it happened. How can I troubleshoot this?

## **Answer:**

Open the user's record in the agent **CRM** app. At the lower left, the CHANGE LOG tab will show you when the change was made, and by which agent/process.

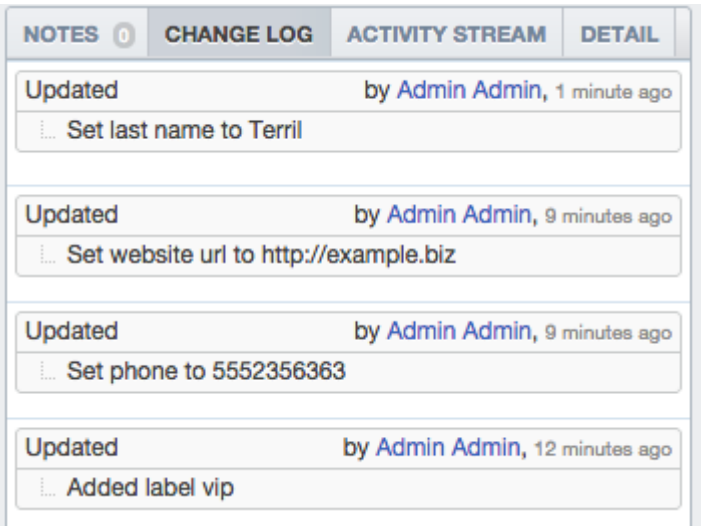